# **TCP: Example for Server and Client**

- Create a "Standard project" and select CODESYS Control Win V3 as the device.
- Define the target system by means of the Network scan.

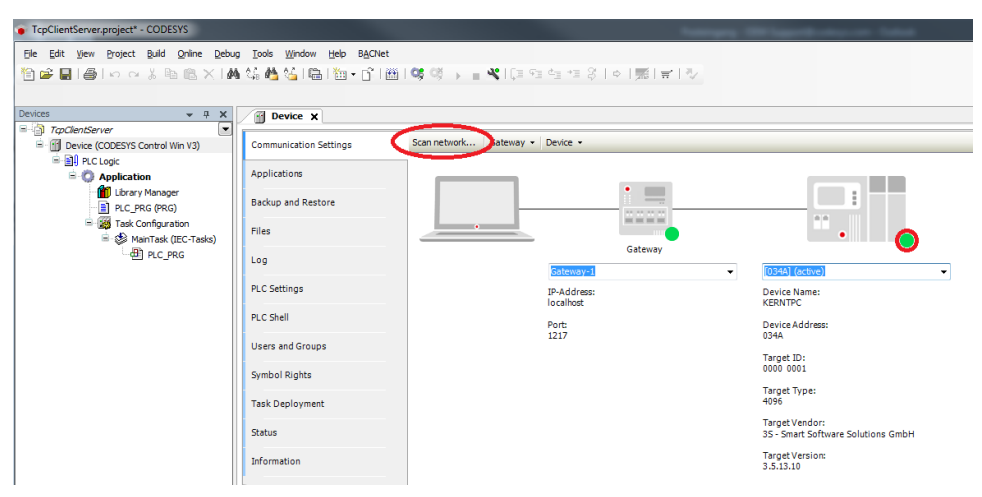

### As of SP16:

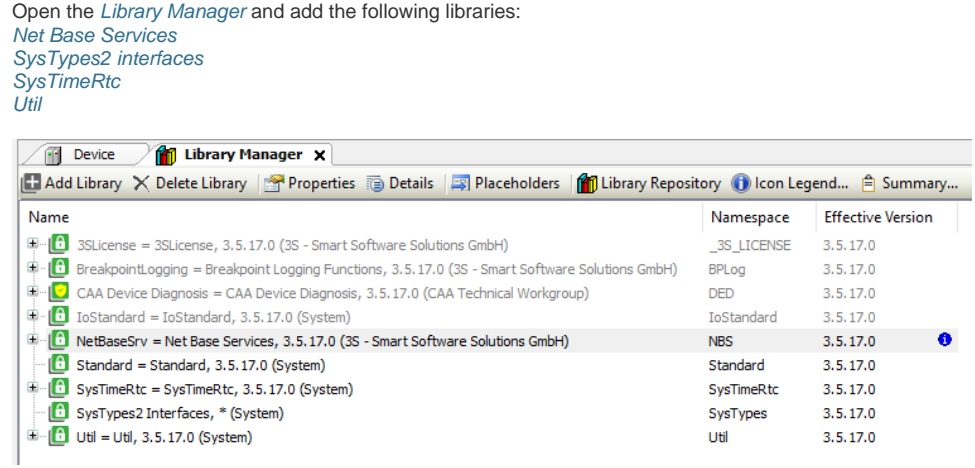

• Create a global variable list named gvlSetting and define the following variables:

```
Declaration
 VAR_GLOBAL CONSTANT
         gc_wMaxTelegram : INT := 15;<br>gc_uiPort : UINT := !
                                   : UINT := 50001;
 END_VAR
 VAR_GLOBAL
                                    : String(19) := '192.168.99.109';
 END_VAR
```
Adapt the IP address and the port to your system.

• Create a new POU named TcpServer and adapt it as follows:

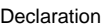

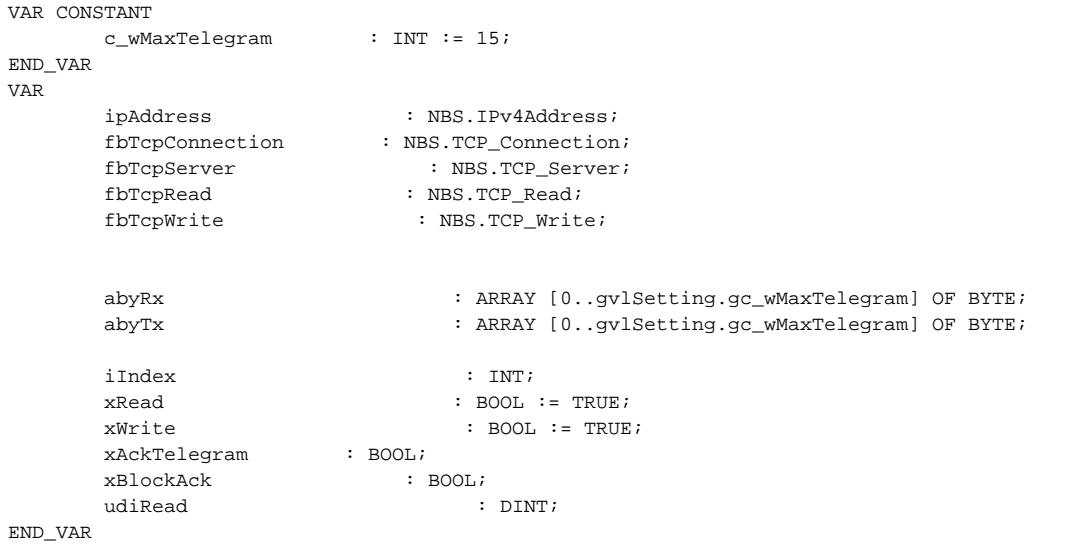

```
IF fbTcpRead.xReady THEN
         IF (fbTcpRead.udiCount = (gvlSetting.gc_wMaxTelegram + 1)) THEN 
                 IF ((abyRx[0] = 87) AND (abyRx[1] = 68) AND (abyRx[2] = 58) AND (abyRx[3] = 32))
THEN // 'WD: ' = Watchdog-Telegram
                           FOR iIndex := 0 TO c_wMaxTelegram DO
                                    abyTx[iIndex] := 0; 
                           END_FOR
                           // 'ACK: ' = Acknowledge-Telegram
                          abyTx[0] := 65;
                          abyTx[1] := 67;abyTx[2] := 75;
                          abyTx[3] := 58;abyTx[4] \mathrel{\mathop:}= 32;
                           // Receive-Counter
                          abyTx[5] := abyRx[4];abyTx[6] := abyRx[5];
                          \texttt{abyTx[7]} \ \texttt{:= } \texttt{abyRx[6]} \, \texttt{;}abyTx[8] := abyRx[7]; xWrite := TRUE;
                  END_IF
                  xWrite := TRUE;
         END_IF
ELSIF fbTcpRead.xError THEN
         xRead := FALSE;
END_IF
fbTcpWrite(xExecute := xWrite AND NOT xBlockAck, itfConnection := fbTcpConnection, udiSize := 
\texttt{SIZEOF}(\texttt{abyTx}), pData := ADR(abyTx), udiTimeOut := 0);
IF fbTcpWrite.xDone OR fbTcpWrite.xError THEN
         xWrite := FALSE;
END_IF
```
• Create a new POU named *TcpClient* and adapt it as follows:

#### Declaration

```
VAR CONSTANT
 c_tInterval : TIME := T#1S;
 c_udiInterval : UDINT := 3 * TIME_TO_UDINT(c_tInterval)/1000;
END_VAR
VAR
      ipAddress : NBS.IPv4Address;
     \begin{minipage}{.4\linewidth} \texttt{fbTcpClient} & \texttt{NBS.TCP\_Client} \texttt{;} \\ \texttt{fbTcpRead} & \texttt{NBS.TCP\_Read} \texttt{;} \end{minipage}: NBS.TCP_Read;
     fbTcpWrite : NBS.TCP_Write;
      abyTx : ARRAY [0..gvlSetting.gc_wMaxTelegram] OF BYTE;
       abyRx : ARRAY [0..gvlSetting.gc_wMaxTelegram] OF BYTE;
      fbBlink : BLINK := (TIMELOW := c_tInterval, TIMEHIGH := 
c_tInterval); 
      xBlink : BOOL; // Memory of the last state of PLC_PRG.fbBlink
     udiVal : UDINT;
     pudiVal \qquad \qquad : POINTER TO BYTE;
      iIndex : INT;
      xConnect : BOOL;
 xRead : BOOL;
 xMissingAck : BOOL;
udiResult : UDINT;
udiLastAck : UDINT;
     udiNow : UDINT;<br>udiRead : UDINT;
udiRead : UDINT;
eRErrorID : NBS.ERROR;
eWErrorID : NBS.ERROR;
END_VAR
```

```
IF NOT fbTcpClient.xActive THEN
         ipAddress.SetInitialValue(ipAddress := gvlSetting.gc_stIpAddr);
END_IF
fbTcpClient(xEnable := xConnect, itfIPAddress := ipAddress, uiPort := gvlSetting.gc_uiPort, 
udiTimeOut := 0);
fbBlink(ENABLE := TRUE);
IF (fbBlink.OUT AND (xBlink <> fbBlink.OUT) ) THEN
        udiVal := udiVal + 1;
         FOR iIndex := 0 TO gvlSetting.gc_wMaxTelegram DO
                abyTx[iIndex] := 0;
         END_FOR
         // 'WD: ' = Watchdog-Telegram
        abyTx[0] := 87;abyTx[1] := 68;abyTx[2] := 58;abyTx[3] := 32; // Counter
         pudiVal := ADR(udiVal);
        abyTx[4] := pudival<sup>*</sup>;
         pudiVal := pudiVal + 1;
        abyTx[5] := \text{pudival};
        pudiVal := pudiVal + 1;
        abyTx[6] := \text{pudival};
         pudiVal := pudiVal + 1;
        abyTx[7] := pudival<sup>*</sup>;
         fbTcpWrite(xExecute := xConnect,itfConnection := fbTcpClient.itfConnection, udiTimeOut := 
0, udiSize := SIZEOF(abyTx), pData := ADR(abyTx));
ELSE
         fbTcpWrite(xExecute := FALSE);
END_IF
xBlink := fbBlink.OUT;
fbTcpRead(xEnable := xRead AND xConnect, itfConnection := fbTcpClient.itfConnection, udiSize := 
SIZEOF(abyRx), pData := ADR(abyRx), udiCount => udiRead);
IF fbTcpRead.xReady THEN
         IF (fbTcpRead.udiCount = (gvlSetting.gc_wMaxTelegram + 1)) THEN
                IF ((abyRx[0] = 65) AND (abyRx[1] = 67) AND (abyRx[2] = 75) AND (abyRx[3] = 58)AND (abyRx[4] = 32)) THEN // 'WD: ' = Watchdog-Telegram
                        udiLastAck := SysTimeRtc.SysTimeRtcGet(udiResult);
                 END_IF
         END_IF
ELSIF fbTcpRead.xError THEN
         fbTcpRead(xEnable := FALSE);
END_IF
IF NOT fbTcpClient.xActive AND NOT fbTcpClient.xBusy AND NOT fbTcpClient.xDone THEN
         xConnect := TRUE;
ELSIF fbTcpClient.xDone THEN
         xConnect := FALSE;
END_IF
udiNow := SysTimeRtc.SysTimeRtcGet(udiResult);
IF (udiNow > (udiLastAck + c_udiInterval)) THEN 
         xMissingAck := TRUE;
ELSE
         xMissingAck := FALSE;
END_IF
```
• Adapt the POU PLC\_PRG as follows:

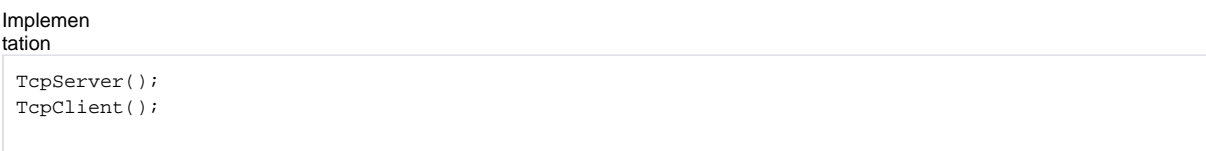

• Load the project to the controller and start it. Set The variable TcpClient.xRead to TRUE.

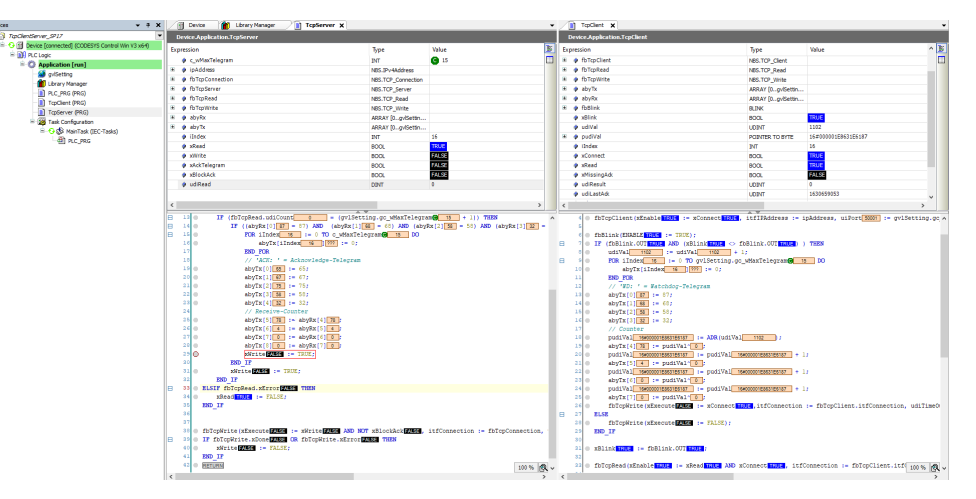

## Up to SP16:

Open the Library Manager and add the following libraries: CAA Net Base Services SysTypes2 interfaces **SysTimeRtc** Util THE Device **The Library Manager X** 

| 第 Add library X Delete library <b>Properties</b> Details <b>国 Placeholders mill library repository</b> |                   |                          |  |
|----------------------------------------------------------------------------------------------------|-------------------|--------------------------|--|
| Name                                                                                                   | Namespace         | <b>Effective version</b> |  |
| E -• • • 3SLicense = 3SLicense, 3.5.12.0 (3S - Smart Software Solutions GmbH)                          | <b>3S LICENSE</b> | 3.5.12.0                 |  |
| BreakpointLogging = Breakpoint Logging Functions, 3.5.5.0 (3S - Smart Software Solutions GmbH)         | BPLog             | 3.5.5.0                  |  |
| El…» (20 CAA NetBaseSrv = CAA Net Base Services, 3.5.13.0 (CAA Technical Workgroup)                    | <b>NBS</b>        | 3.5.13.0                 |  |
| $\Box$ $\sim$ 50 IoStandard = IoStandard, 3.5.13.0 (System)                                            | <b>ToStandard</b> | 3.5.13.0                 |  |
| $\blacksquare$ Standard = Standard, 3.5.13.0 (System)                                                  | Standard          | 3.5.13.0                 |  |
| $\Box$ $\sim$ 59 SysTimeRtc = SysTimeRtc, 3.5.5.0 (System)                                             | SysTimeRtc        | 3.5.5.0                  |  |
| SysTypes2 Interfaces, * (System)                                                                       | SysTypes          | 3.5.4.0                  |  |

• Create a global variable named gv/Setting.

Adapt gv/Setting as follows:

Declaration

```
{attribute 'qualified_only'}
VAR_GLOBAL CONSTANT
                : UINT := 50001;
    gc_stIpAddr : NBS.IP_ADDR := (sAddr := '192.168.99.74');
   gc_wMaxTelegram : INT := 15; // Length o the telegram
END_VAR
```
Adapt the IP address and the port to your system.

 $\bullet$  Create a new POU named  $TcpServer$  and adapt it as follows:

Declaration

```
VAR CONSTANT
   c_wMaxTelegram : INT := 15;
END_VAR
VAR
   fbTcpConnection : NBS.TCP_Connection;
 fbTcpServer : NBS.TCP_Server;
fbTcpRead : NBS.TCP_Read;
 fbTcpWrite : NBS.TCP_Write;
 abyRx : ARRAY [0..gvlSetting.gc_wMaxTelegram] OF BYTE;
 abyTx : ARRAY [0..gvlSetting.gc_wMaxTelegram] OF BYTE;
 iIndex : INT;
xRead : BOOL := TRUE;
 xWrite : BOOL := TRUE;
 xAckTelegram : BOOL;
 xBlockAck : BOOL;
udiRead : UDINT;
END_VAR
```

```
fbTcpServer(xEnable := TRUE, ipAddr := gvlSetting.gc_stIpAddr, uiPort := gvlSetting.gc_uiPort);
fbTcpConnection(xEnable := fbTcpServer.xBusy, hServer := fbTcpServer.hServer);
fbTcpRead(xEnable := fbTcpConnection.xActive, hConnection := fbTcpConnection.hConnection, szSize :
= SIZEOF(abyRx), pData := ADR(abyRx), szCount => udiRead); 
IF fbTcpRead.xReady THEN
    IF (fbTcpRead.szCount = (gvlSetting.gc_wMaxTelegram + 1)) THEN 
       IF ((abyRx[0] = 87) AND (abyRx[1] = 68) AND (abyRx[2] = 58) AND (abyRx[3] = 32) THEN //
'WD: ' = Watchdog-Telegram
             FOR iIndex := 0 TO c_wMaxTelegram DO
               abyTx[iIndex] := 0; END_FOR
             // 'ACK: ' = Acknowledge-Telegram
            abyTx[0] := 65;abyTx[1] := 67;abyTx[2] := 75;abyTx[3] := 58;
            abyTx[4] := 32;
             // Receive-Counter
            abyTx[5] := abyRx[4];abyTx[6] := abyRx[5];abyTx[7] := abyRx[6];abyTx[8] := abyRx[7]; xWrite := TRUE;
         END_IF
         xWrite := TRUE;
    END_IF
ELSIF fbTcpRead.xError THEN
    xRead := FALSE;
END_IF
fbTcpWrite(xExecute := xWrite AND NOT xBlockAck, hConnection := fbTcpConnection.hConnection, 
szSize := SIZEOF(abyTx), pData := ADR(abyTx), udiTimeOut := 0);
IF fbTcpWrite.xDone OR fbTcpWrite.xError THEN
    xWrite := FALSE;
END_IF
```
• Create a new POU named TcpClient and adapt it as follows:

Declaration

```
VAR CONSTANT
   c_tInterval : TIME := T#1S;
   c_udiInterval : UDINT := 3 * TIME_TO_UDINT(c_tInterval)/1000;
END_VAR
VAR
   fbTcpClient : NBS.TCP_Client;
 fbTcpRead : NBS.TCP_Read;
 fbTcpWrite : NBS.TCP_Write;
 abyTx : ARRAY [0..gvlSetting.gc_wMaxTelegram] OF BYTE;
 abyRx : ARRAY [0..gvlSetting.gc_wMaxTelegram] OF BYTE;
 fbBlink : BLINK := (TIMELOW := c_tInterval, TIMEHIGH := c_tInterval); 
 xBlink : BOOL; // Memory of the last state of PLC_PRG.fbBlink
 udiVal : UDINT;
 pudiVal : POINTER TO BYTE;
 iIndex : INT;
 xConnect : BOOL;
    xRead : BOOL := TRUE;
    xMissingAck : BOOL;
  udiResult : UDINT;
   udiLastAck : UDINT;
 udiNow : UDINT;
 udiRead : UDINT;
END_VAR
```

```
fbTcpClient(xEnable := xConnect, ipAddr := gvlSetting.gc_stIpAddr, uiPort := gvlSetting.
gc_uiPort, udiTimeOut := 0);
fbBlink(ENABLE := TRUE);
IF (fbBlink.OUT AND (xBlink <> fbBlink.OUT) ) THEN
   udiVal := udiVal + 1;
    FOR iIndex := 0 TO gvlSetting.gc_wMaxTelegram DO
        abyTx[iIndex] := 0;
    END_FOR
    // 'WD: ' = Watchdog-Telegram
   abyTx[0] := 87;
   abyTx[1] := 68;abyTx[2] := 58;
    abyTx[3] := 32; // Counter
    pudiVal := ADR(udiVal);
   abyTx[4] := pudival<sup>*</sup>;
    pudiVal := pudiVal + 1;
   abyTx[5] := \text{pudival};
     pudiVal := pudiVal + 1;
   abyTx[6] := pudival;
    pudiVal := pudiVal + 1;
   abyTx[7] := \text{pudival};
    fbTcpWrite(xExecute := xConnect,hConnection := fbTcpClient.hConnection, udiTimeOut := 0, 
szSize := SIZEOF(abyTx), pData := ADR(abyTx));
ELSE
    fbTcpWrite(xExecute := FALSE);
END_IF
xBlink := fbBlink.OUT;
fbTcpRead(xEnable := xRead AND xConnect, hConnection := fbTcpClient.hConnection, szSize := SIZEOF
(abyRx), pData := ADR(abyRx), szCount => udiRead);
IF fbTcpRead.xReady THEN
    IF (fbTcpRead.szCount = (gvlSetting.gc_wMaxTelegram + 1)) THEN
         IF ((abyRx[0] = 65) AND (abyRx[1] = 67) AND (abyRx[2] = 75) AND (abyRx[3] = 58) AND 
(abyRx[4] = 32) THEN // 'WD: ' = Watchdog-Telegram
            udiLastAck := SysTimeRtc.SysTimeRtcGet(udiResult);
         END_IF
    END_IF
ELSIF fbTcpRead.xError THEN
    fbTcpRead(xEnable := FALSE);
END_IF
IF NOT fbTcpClient.xActive AND NOT fbTcpClient.xBusy AND NOT fbTcpClient.xDone THEN
    xConnect := TRUE;
ELSIF fbTcpClient.xDone THEN
    xConnect := FALSE;
END_IF
udiNow := SysTimeRtc.SysTimeRtcGet(udiResult);
IF (udiNow > (udiLastAck + c_udiInterval)) THEN 
    xMissingAck := TRUE;
ELSE
    xMissingAck := FALSE;
END_IF
```
#### • Adapt the POU PLC\_PRG as follows:

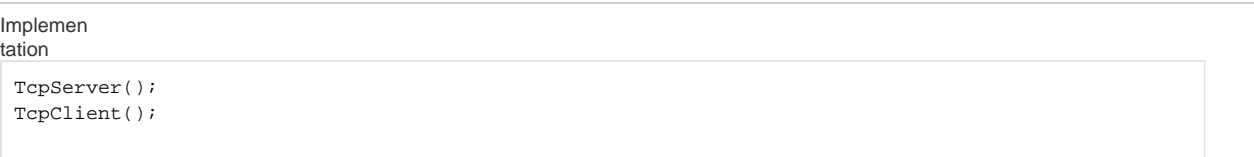

Load the project to the controller and start it.

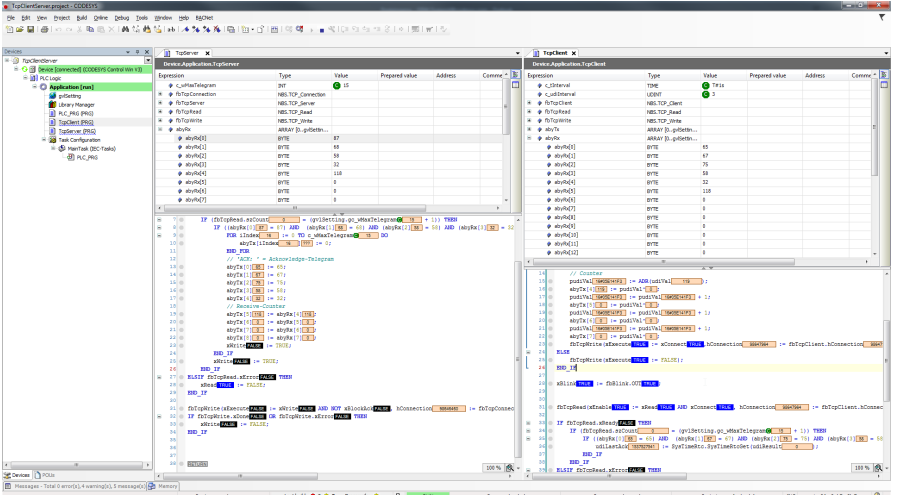